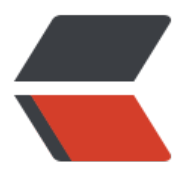

链滴

## 日志[依赖](https://ld246.com)梳理

作者: jearton10

- 原文链接:https://ld246.com/article/1678240850428
- 来源网站: [链滴](https://ld246.com/member/jearton10)
- 许可协议:[署名-相同方式共享 4.0 国际 \(CC BY-SA 4.0\)](https://ld246.com/article/1678240850428)

```
<h2 id="概述">概述</h2>
<p>在软件开发中,日志无处不在。选择一个好的日志框架,要关注其使用起来的可读性、高性能、
发效率、是否简洁易上手、功能完备、社区的活跃度等等。这里我将单独梳理一下在 Java 中的日志
架体系, 这套体系如果不去仔细梳理一番, 乍一看会感觉非常混乱, 尤其是一些早期的 jar 包命名,
有迷惑性。不过只要仔细梳理过一遍,就会发现,它们的作用和边界其实是很清晰的。不用刻意去记
只需理解,等遇到时,当成手册查一查即可。</p>
<h2 id="基本概念">基本概念</h2>
<p>在梳理之前,我们需要先了解一些背景和概念:</p>
\langleol><li>**日志实现: **具有完整的输出日志的能力, 可以独立使用。</li>
<li>**日志门面:**统一了日志输出接口,屏蔽了各种日志实现的用法差异。必须搭配一个日志实现
能正常使用,无法独立使用。在项目开发中,都应该使用这种方式打日志。</li>
<li>**门面适配实现: **使用门面打日志时, 如何将日志重定向到那些实现进行输出? 只需针对不同
门面和实现引入对应的适配器即可。</li>
<li>[|<strong>实现桥接门面</strong>[: 在一个应用中, 依赖的 jar 里面如果使用了其它实现打日
,如何重定向到自己的实现里?这就需要现将先其重定向到一个门面上,再通过门面适配到自己的实
里,这个过程叫做桥接,只需针对不同的实现和门面引入对应的桥接器即可。</li>
<li>**时间线: **先看看日志实现/门面出场的时间线, Log4j -&gt; JUL -&gt; JCL -&gt; SLF4J -&gt;
Logback -> Log4j2 (推荐) -> Reload4j(Log4j 替代品) -> SLF4J2 (推荐) </li>
<li>**缩写的含义:**JUL 就是 Java Util Loging,JCL 就是 Jakarta Commons Logging</li>
<li>**循环重定向问题: **A 门面适配到 B 实现, 然后 B 实现又桥接到 A 门面, 这种搭配是不行的
会报错。</li>
<li>**民间俗称:**SLF4J 是酸辣粉?从哪传出来的,不得而知。
</li>
\langleol>
<h2 id="日志实现">日志实现</h2>
<table>
<thead>
<tr><th><strong>名称</strong></th>
<th><strong>依赖坐标</strong></th>
<th><strong>备注</strong></th>
\langletr>
</thead>
<tbody>
<tr>
<td>log4j 实现</td>
<td>log4j:log4j</td>
<td>不建议使用了</td>
\langle/tr\rangle<tr><td>log4j 实现(老版)</td>
<td>org.apache.log4j:org.apache.log4j</td>
<td>已废弃</td>
\langletr>
<tr><td>log4j 实现(springsource 版)</td>
<td>org.apache.log4j:com.springsource.org.apache.log4j</td>
<td>已废弃</td>
\langle tr \rangle<tr>
<td>reload4j 实现(替代 log4j 的)</td>
<td>ch.qos.reload4j:reload4j</td>
<td>不建议使用了</td>
\langle tr \rangle
```

```
<tr>
<td>logback 实现</td>
<td>ch.qos.logback:logback-core</td>
<td><br></td>
\langletr>
<tr>
<td>log4j2 实现</td>
<td>org.apache.logging.log4j:log4j-core</td>
<td>推荐</td>
\langle tr \rangle<tr>
<td>jdk 实现</td>
<td>jdk 自带,非第三方</td>
<td>简称 jul,即 java.util.logging</td>
\langletr>
<tr>
<td>slf4j-simple</td>
<td>org.slf4j:slf4j-simple</td>
<td>SLF4J 提供的基本日志实现,几乎用不到</td>
\langletr>
</tbody>
</table>
<p>注意:</p>
|&<li>按照编码规约建议,都应该使用 log4j2,其它日志实现都应该排除掉。</li>
<li>log4j2 如果要开启异步特性,即使用 AsyncLogger,必须引入 disruptor 包,依赖坐标是:com.
max:disruptor</li>
\langleol>
<h2 id="日志门面">日志门面</h2>
<table>
<thead>
<tr>
<th><strong>名称</strong></th>
<th><strong>依赖坐标</strong></th>
<th><strong>备注</strong></th>
\langle/tr\rangle</thead>
<tbody>
<tr>
<td>slf4j 门面</td>
<td>org.slf4j:slf4j-api</td>
<td><strong>推荐,目前 2.x 版本已经正式发布</strong></td>
\langle tr \rangle<tr>
<td>jcl 门面</td>
<td>commons-logging:commons-logging</td>
<td><br></td>\langle tr \rangle<tr>
<td>jcl 门面(老版)</td>
<td>commons-logging:commons-logging-api</td>
<td>已废弃</td>
\langletr>
<tr>
```

```
<td>jcl|J面(spring 版)</td>
<td>org.springframework:spring-jcl</td>
<td>spring 框架用于兜底的,如果明确引入了对 jcl 的桥接包,则可以排除</td>
\langle/tr\rangle<tr>
<td>log4j2 门面</td>
<td>org.apache.logging.log4j:log4j-api</td>
<td>其实现就是 log4j-core</td>
\langle/tr></tbody>
</table>
<p>注意:</p>
|<ol|><li>按照编码规约建议,打日志都应该使用 SLF4J 的 API,并适配到 log4j2 实现。</li>
<li>以上 jcl 门面是默认自带适配逻辑的,会自动适配到 log4j/log4j2-api/slf4j/jul 其中之一,不太
控,所以我们一般会引入其它门面对 jcl 的桥接包,让 jcl 桥接到其它门面下(slf4j 或 log4j2-api)
</li>
</ol><h2 id="SLF4J-的适配器-slf4j----xxx-">SLF4J 的适配器(slf4j -&qt; xxx)</h2>
<table>
<thead>
<tr><th><strong>适配方向</strong></th>
<th><strong>依赖坐标</strong></th>
<th><strong>备注</strong></th>
\langletr>
</thead>
<tbody>
<tr>
<td>slf4j -&gt; log4j</td>
<td>org.slf4j:slf4j-log4j12</td>
<td><br></td>
\langle/tr\rangle<tr><td>slf4j -&gt; reload4j</td>
<td>org.slf4j:slf4j-reload4j</td>
<td><br></td>
\langle tr \rangle<tr><td>slf4j -&gt; logback</td>
<td>ch.qos.logback:logback-classic</td>
<td><br></td>
\langle/tr\rangle<tr>
<td>slf4j -&qt; log4j2</td><td>org.apache.logging.log4j:log4j-slf4j-impl</td>
<td>推荐</td>
\langle tr \rangle<tr>
<td>slf4j2 -&qt; log4j2</td><td>org.apache.logging.log4j:log4j-slf4j2-impl</td>
<td><strong>推荐, 最新的 slf4j2 !!!</strong></td>
\langletr>
<tr>
```

```
<td>org.slf4j:slf4j-jcl</td>
<td><br></td>
\langle/tr\rangle<tr>
<td>slf4j -&qt; jul</td><td>org.slf4j:slf4j-jdk14</td>
<td><br></td>
\langle/tr\rangle</tbody>
</table>
<p>注意:以上适配依赖在运行时只能出现一个,其它都要排除掉,否则会产生 SLF4J 多实现绑定的
告,并且会选择其中一个实现,不可控。</p>
<h2 id="SLF4J-的桥接器-xxx----slf4j-">SLF4J 的桥接器 (xxx -&gt; slf4j) </h2>
<table>
<thead>
<tr>
<th><strong>桥接方向</strong></th>
<th><strong>依赖坐标</strong></th>
<th><strong>备注</strong></th>
\langletr>
</thead>
<tbody>
<tr>
<td>log4j -> slf4j</td>
<td>org.slf4j:log4j-over-slf4j</td>
<td><br></td>
\langle/tr><tr>
<td>log4j2 -&gt; slf4j</td>
<td>org.apache.logging.log4j:log4j-to-slf4j</td>
<td><br></td>
\langle/tr\rangle<tr>
<td>jcl -> slf4j</td><td>org.slf4j:slf4j-jcl</td>
<td>不推荐, 推荐使用: jcl -&gt; log4j-api</td>
\langle tr \rangle<tr><td>jcl -&gt; slf4j (老版) </td>
<td>org.slf4j:jcl104-over-slf4j</td>
<td>已废弃</td>
\langle tr \rangle<tr>
<td>jul -\&qt; slf4j</td><td>org.slf4j:jul-to-slf4j</td>
<td>不推荐,推荐使用:  jul -&gt; log4j-api</td>
\langle tr \rangle</tbody>
</table>
<h2 id="Log4j2-门面的桥接器-xxx----log4j-api-">Log4j2 门面的桥接器 (xxx -&gt; log4j-api) <
h2<table>
<thead>
```
<td>sif4j -&qt; jcl</td>

```
<th><strong>桥接方向</strong></th>
<th><strong>依赖坐标</strong></th>
<th><strong>备注</strong></th>
\langletr>
</thead>
<tbody>
<tr>
<td>log4i -> log4i2-api</td>
<td>org.apache.logging.log4j:log4j-1.2-api</td>
<td><br></td>
\langle/tr\rangle<tr><td>jcl -&gt; log4j2-api</td>
<td>org.apache.logging.log4j:log4j-jcl</td>
<td>推荐</td>
\langletr>
<tr>
<td>jul -&qt; log4j2-api</td>
<td>org.apache.logging.log4j:log4j-jul</td>
<td>推荐</td>
\langletr>
</tbody>
</table>
<h2 id="最佳实践-使用-Log4j2-">最佳实践(使用 Log4j2)</h2>
<p>以上列出的所有依赖,只要不在以下这个列表里的,都可以排除了。</p>
<pre><code class="language-xml highlight-chroma"><span class="highlight-line"><span cl
ss="highlight-cl"><span class="highlight-c">&lt;!--#region 日志 --&gt;</span>
</span></span><span class="highlight-line"><span class="highlight-cl"><span class="high
ight-nt"><dependency&gt;</span>
</span></span><span class="highlight-line"><span class="highlight-cl"> <span class="hi
hlight-nt"><groupId&gt;</span>org.slf4j<span class="highlight-nt">&lt;/groupId&gt;</s
an>
</span></span><span class="highlight-line"><span class="highlight-cl"> <span class="hi
hlight-nt"><artifactId&gt;</span>slf4j-api<span class="highlight-nt">&lt;/artifactId&gt;</
pan>
</span></span><span class="highlight-line"><span class="highlight-cl"><span class="high
ight-nt"></dependency&gt;</span>
</span></span><span class="highlight-line"><span class="highlight-cl"><span class="high
ight-c"><!--采用log4j2实现--&gt;</span>
</span></span><span class="highlight-line"><span class="highlight-cl"><span class="high
ight-nt"><dependency&gt;</span>
</span></span><span class="highlight-line"><span class="highlight-cl"> <span class="hi
hlight-nt"><groupId&gt;</span>org.apache.logging.log4j<span class="highlight-nt">&lt;
groupId&qt; </span>
</span></span><span class="highlight-line"><span class="highlight-cl"> <span class="hi
hlight-nt"><artifactId&gt;</span>log4j-core<span class="highlight-nt">&lt;/artifactId&gt
</span>
</span></span><span class="highlight-line"><span class="highlight-cl"><span class="high
ight-nt"></dependency&gt;</span>
</span></span><span class="highlight-line"><span class="highlight-cl"><span class="high
ight-nt"><dependency&gt;</span>
</span></span><span class="highlight-line"><span class="highlight-cl"> <span class="hi
hlight-nt"><groupId&gt;</span>com.lmax<span class="highlight-nt">&lt;/groupId&gt;</
```
<tr>

pan>

</span></span><span class="highlight-line"><span class="highlight-cl"> <span class="hi hlight-nt"><artifactId&gt;</span>disruptor<span class="highlight-nt">&lt;/artifactId&gt; /span>

</span></span><span class="highlight-line"><span class="highlight-cl"><span class="high ight-nt"></dependency&gt;</span>

</span></span><span class="highlight-line"><span class="highlight-cl"><span class="high ight-c"><!--slf4j 适配到 log4j2实现--&gt;</span>

</span></span><span class="highlight-line"><span class="highlight-cl"><span class="high ight-nt"><dependency&gt;</span>

</span></span><span class="highlight-line"><span class="highlight-cl"> <span class="hi hlight-nt"><groupId&gt;</span>com.alipay.org.apache.logging.log4j<span class="highlig t-nt"></groupId&qt;</span>

</span></span><span class="highlight-line"><span class="highlight-cl"> <span class="hi hlight-nt"><artifactId&gt;</span>log4j-slf4j-impl<span class="highlight-nt">&lt;/artifactI &gt;</span>

</span></span><span class="highlight-line"><span class="highlight-cl"><span class="high ight-nt"></dependency&gt;</span>

</span></span><span class="highlight-line"><span class="highlight-cl"><span class="high ight-c"><!-- jcl 桥接到 log4j2 --&gt;</span>

</span></span><span class="highlight-line"><span class="highlight-cl"><span class="high ight-nt"><dependency&gt;</span>

</span></span><span class="highlight-line"><span class="highlight-cl"> <span class="hi hlight-nt"><groupId&gt;</span>org.apache.logging.log4j<span class="highlight-nt">&lt; groupId&qt; </span>

</span></span><span class="highlight-line"><span class="highlight-cl"> <span class="hi hlight-nt"><artifactId&gt;</span>log4j-jcl<span class="highlight-nt">&lt;/artifactId&gt;</ pan>

</span></span><span class="highlight-line"><span class="highlight-cl"><span class="high ight-nt"></dependency&gt;</span>

</span></span><span class="highlight-line"><span class="highlight-cl"><span class="high ight-c"><!-- jul 桥接到 log4j2 --&gt;</span>

</span></span><span class="highlight-line"><span class="highlight-cl"><span class="high ight-nt"><dependency&gt;</span>

</span></span><span class="highlight-line"><span class="highlight-cl"> <span class="hi hlight-nt"> $\&$ lt;groupId $&$ qt;</span>org.apache.logging.log4j<span class="highlight-nt"> $&$ lt; groupId> </span>

</span></span><span class="highlight-line"><span class="highlight-cl"> <span class="hi hlight-nt"><artifactId&gt;</span>log4j-jul<span class="highlight-nt">&lt;/artifactId&gt;< span>

</span></span><span class="highlight-line"><span class="highlight-cl"><span class="high ight-nt"></dependency&gt;</span>

</span></span><span class="highlight-line"><span class="highlight-cl"><span class="high ight-c"><!-- log4j1.x 桥接到 log4j2 --&gt;</span>

</span></span><span class="highlight-line"><span class="highlight-cl"><span class="high ight-nt"><dependency&gt;</span>

</span></span><span class="highlight-line"><span class="highlight-cl"> <span class="hi hlight-nt"><groupId&gt;</span>com.alipay.org.apache.logging.log4j<span class="highlig t-nt"></groupId&gt;</span>

</span></span><span class="highlight-line"><span class="highlight-cl"> <span class="hi hlight-nt"><artifactId&gt;</span>log4j-1.2-api<span class="highlight-nt">&lt;/artifactId gt;</span>

</span></span><span class="highlight-line"><span class="highlight-cl"><span class="high ight-nt"></dependency&gt;</span>

</span></span><span class="highlight-line"><span class="highlight-cl"><span class="high ight-c"><!--#endregion 日志 --&gt;</span> </span></span></code></pre>  $[p>0] < p>$